## QUICK START – 1. STARTUP Settings (3:50) 1710

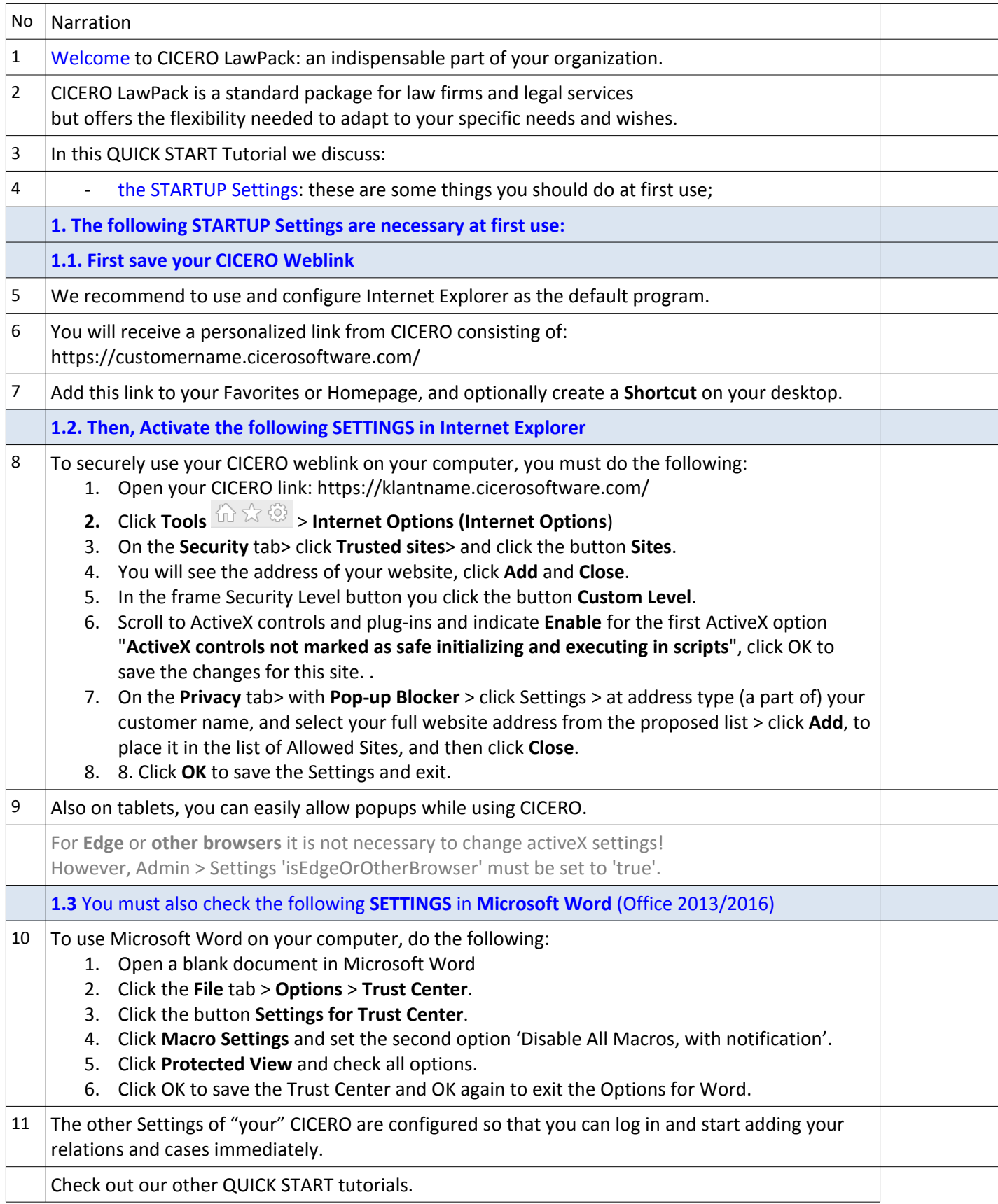